Introduzione ai Cognitive Services

Dante Ciambella Stefano Semeria

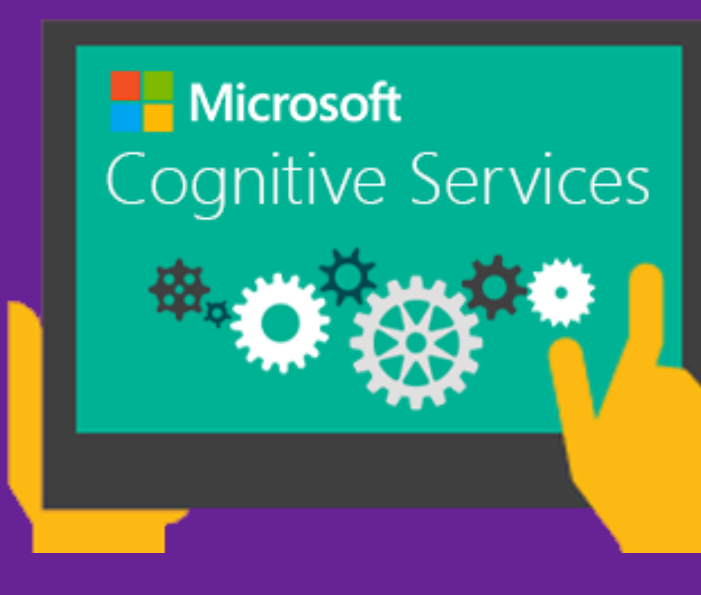

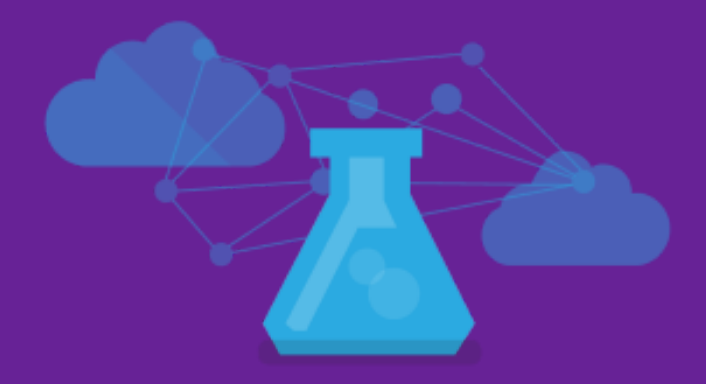

1

### Agenda

- 1. Cosa sono i Microsoft Cognitive Services?
- 2. Parole Chiave
- 3. Setup Preliminare
- 4. Categorie di servizi
	- Vision Services
	- Language Services
	- Speech Services
	- Decision Services
	- Search Services
- 5. Casi d'uso
- 6. Costi e modalità di utilizzo
- 7. Link utili
- 8. Q&A Domande e Risposte

Gli 8 processi cognitivi principali sono:

- Percezione
- Apprendimento
- **Linguaggio**
- Pensiero
- Attenzione
- Memoria
- Motivazione
- **•** Emozione

Perché non fare in modo che anche le applicazioni non abbiano la possibilità di avere delle capacità cognitive che permettano loro di:

- Vedere
- Comprendere il linguaggio
- Prendere delle decisioni

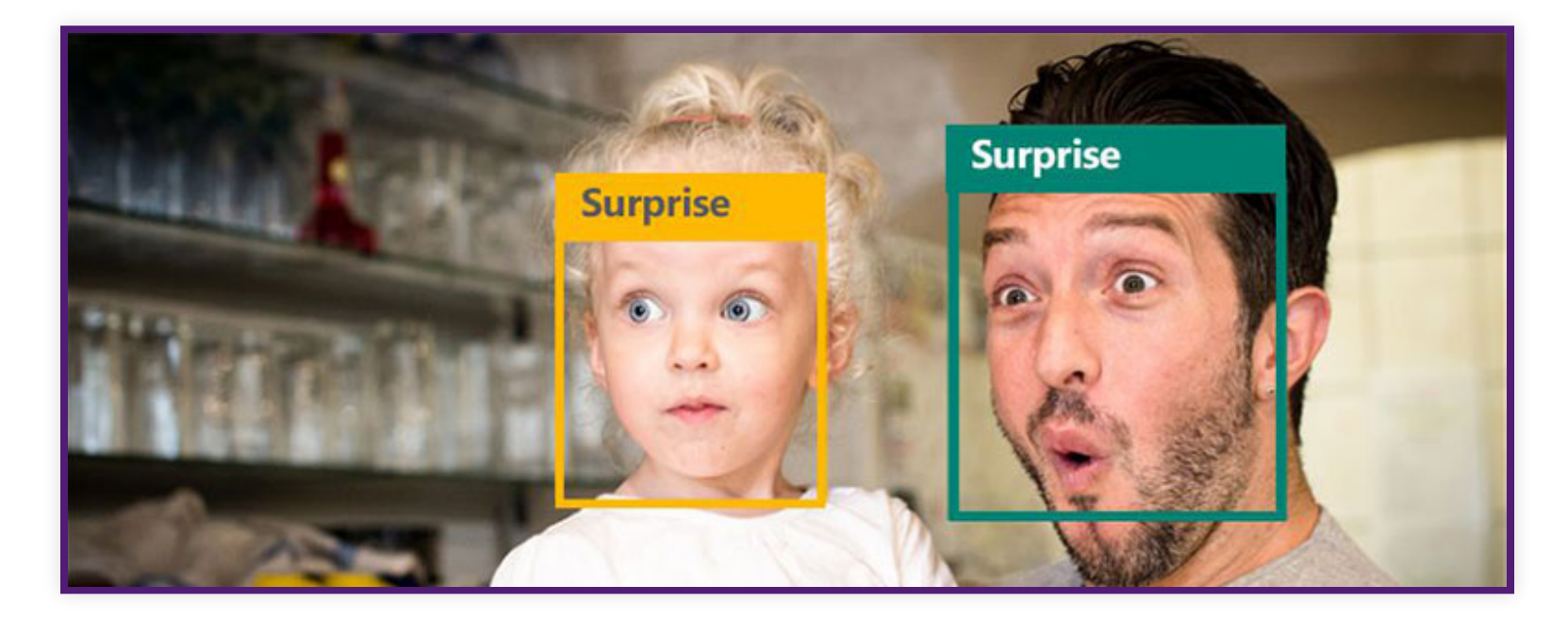

- insieme di servizi Azure sotto forma di REST API ed SDK per aiutare gli sviluppatori a creare applicazioni intelligenti
- senza disporre di competenze o conoscenze di data science e profonde conoscenze di machine learning

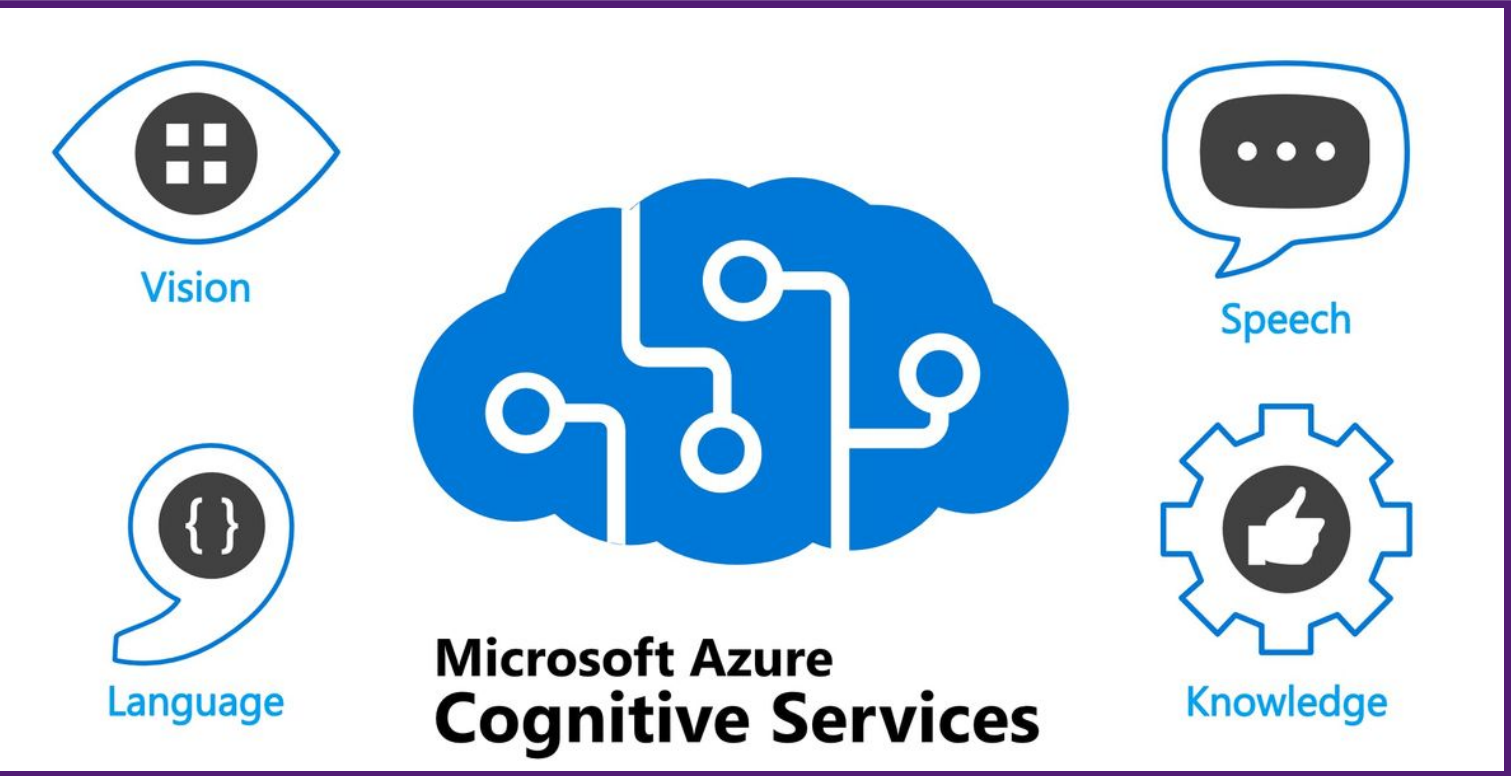

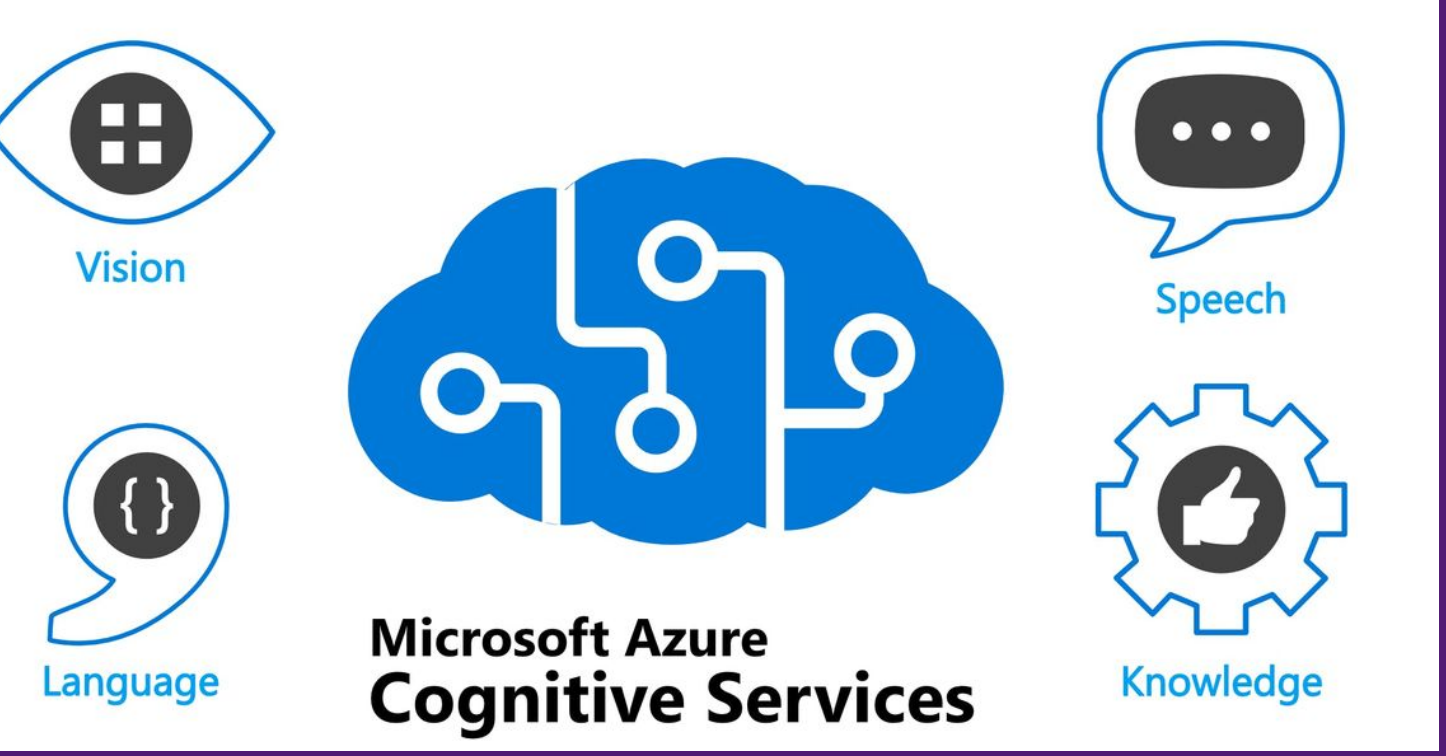

- aggiungere facilmente funzionalità cognitive nelle applicazioni
- creare applicazioni in grado di visualizzare, ascoltare, parlare, comprendere e persino iniziare a ragionare.

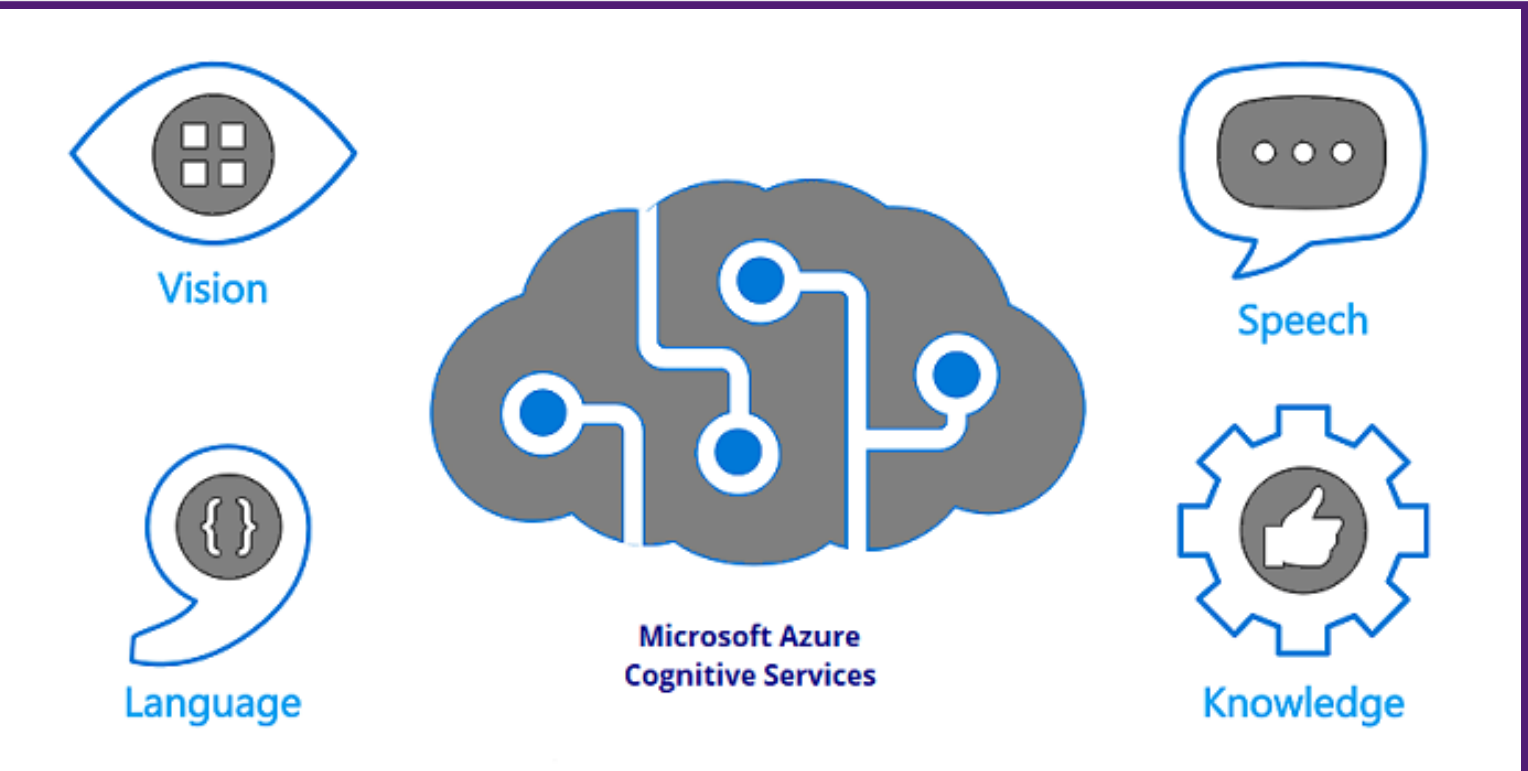

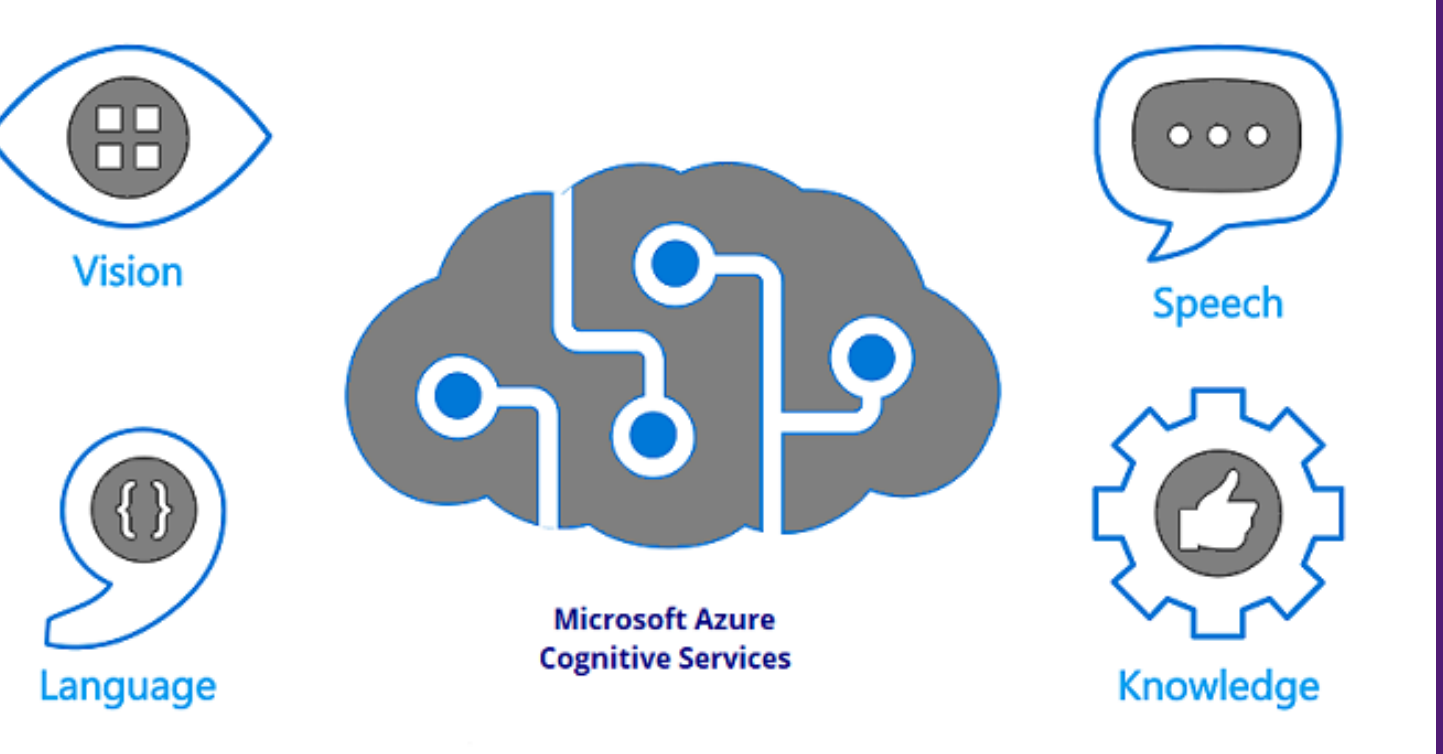

#### Parole Chiave

Tantissime le possibilità CONFONDERSI DIVENTA MOLTO FACILE!

Diamo alcune definizioni:

- **Servizio:** un raggruppamento logico di funzionalità affini. Si compone di API
- *API:* un insieme di risorse remote (nel senso REST del termine) che possiamo chiamare *Endpoint*
- *Endpoint:* singole risorse cui possiamo accedere mediante API REST [Link Servizi](https://docs.microsoft.com/en-us/azure/cognitive-services/)

[Link Endpoint](https://westeurope.dev.cognitive.microsoft.com/docs/services)

### Setup Preliminare

- Creare una risorsa di tipo Cognitive Services dal Portale Azure
- Scegliere Sottoscrizione, Area, Piano Tariffario e Gruppo di Risorse per la nuova risorsa
- Annotare API key e Endpoint per la chiamata al servizio
- Decidere linguaggio e se utilizzare un SDK o direttamente l'interfaccia REST Javascript + REST!
- [Portale Azure](https://portal.azure.com/)

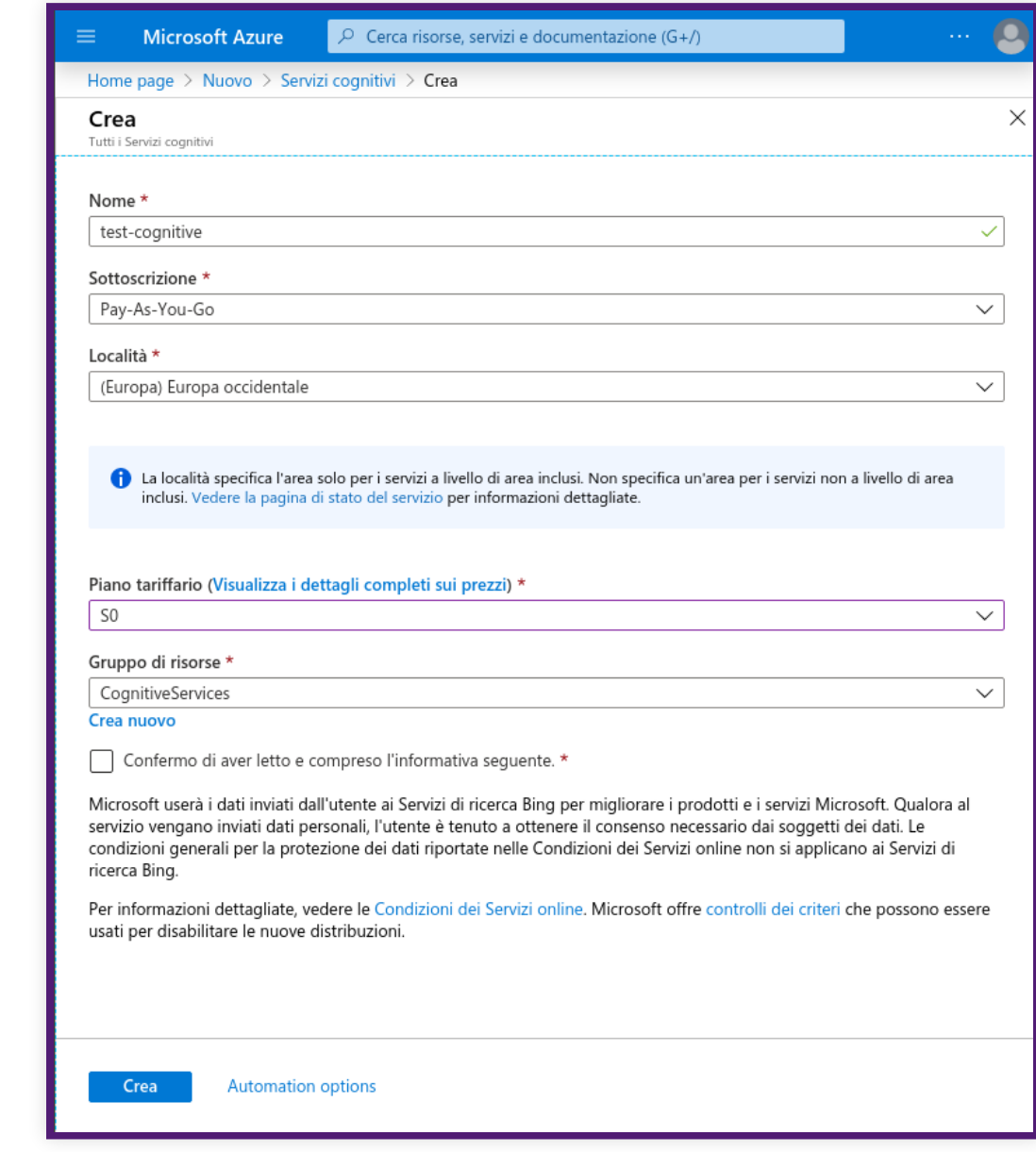

Il catalogo dei servizi all'interno di Servizi cognitivi di Azure può essere suddiviso in cinque gruppi principali:

- Visione
- Riconoscimento vocale
- Lingua
- Ricerca Web
- Decisione

#### **Cognitive Services**

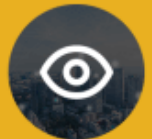

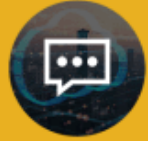

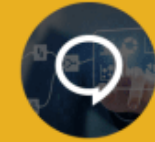

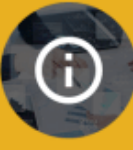

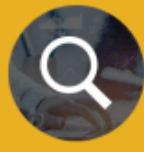

**Vision** 

Speech

Language

Decision

Search

#### Categorie di servizi

Riconoscere, identificare, creare delle didascalie, indicizzare e moderare immagini, video e contenuto di inchiostro digitale

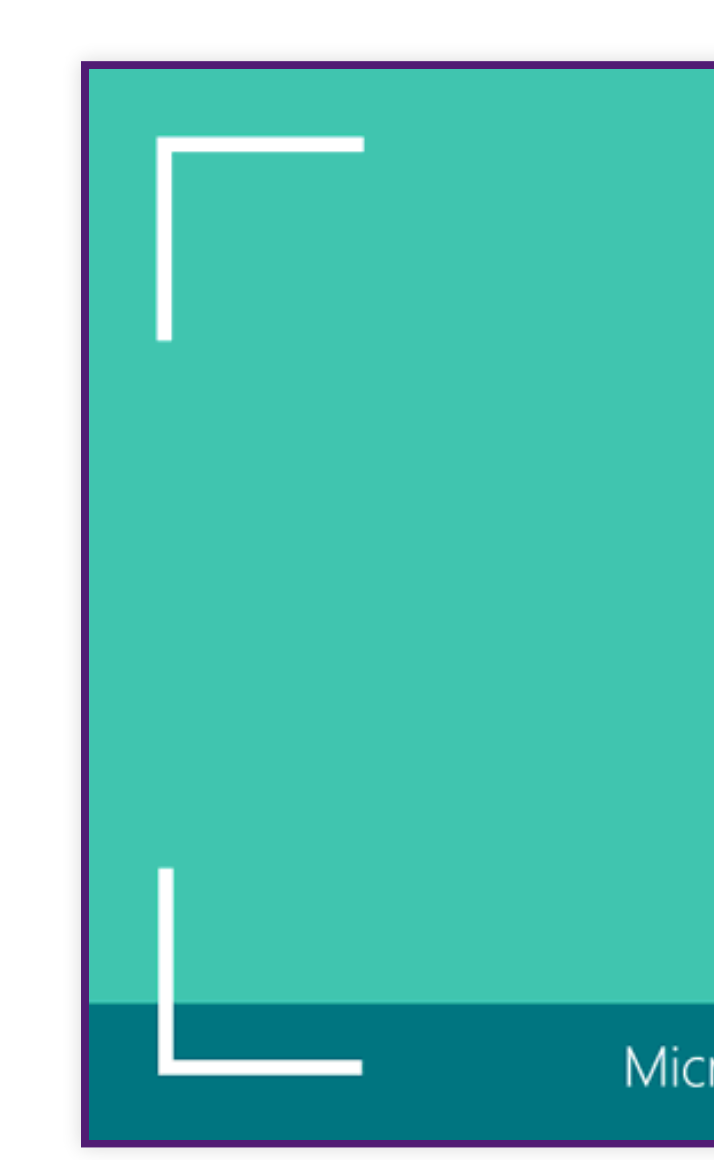

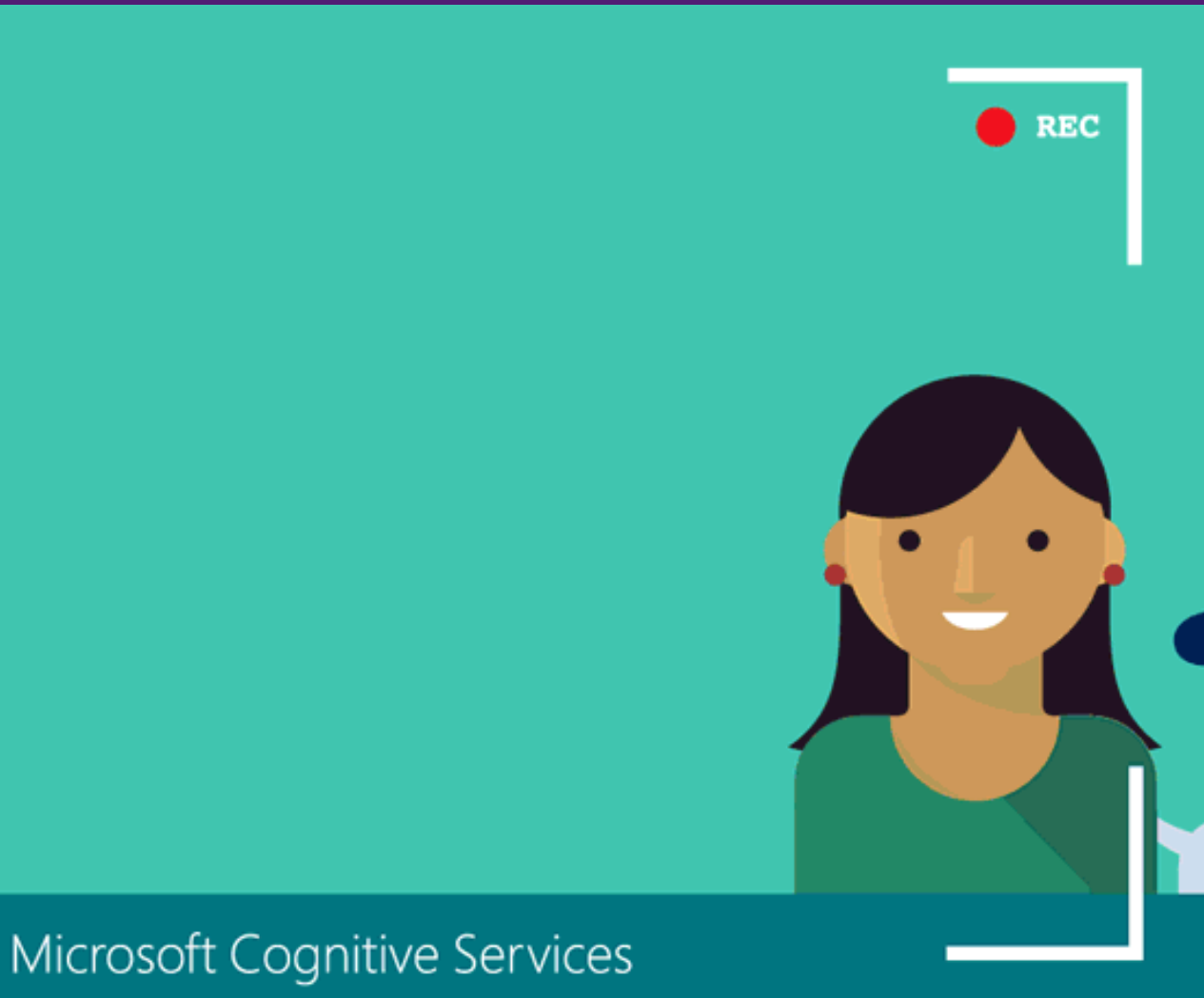

#### Categorie di servizi : Vision

#### **Form Recognizer**

tecnologia di apprendimento automatico per identificare ed estrarre coppie chiave-valore e dati di tabella dai documenti del modulo.

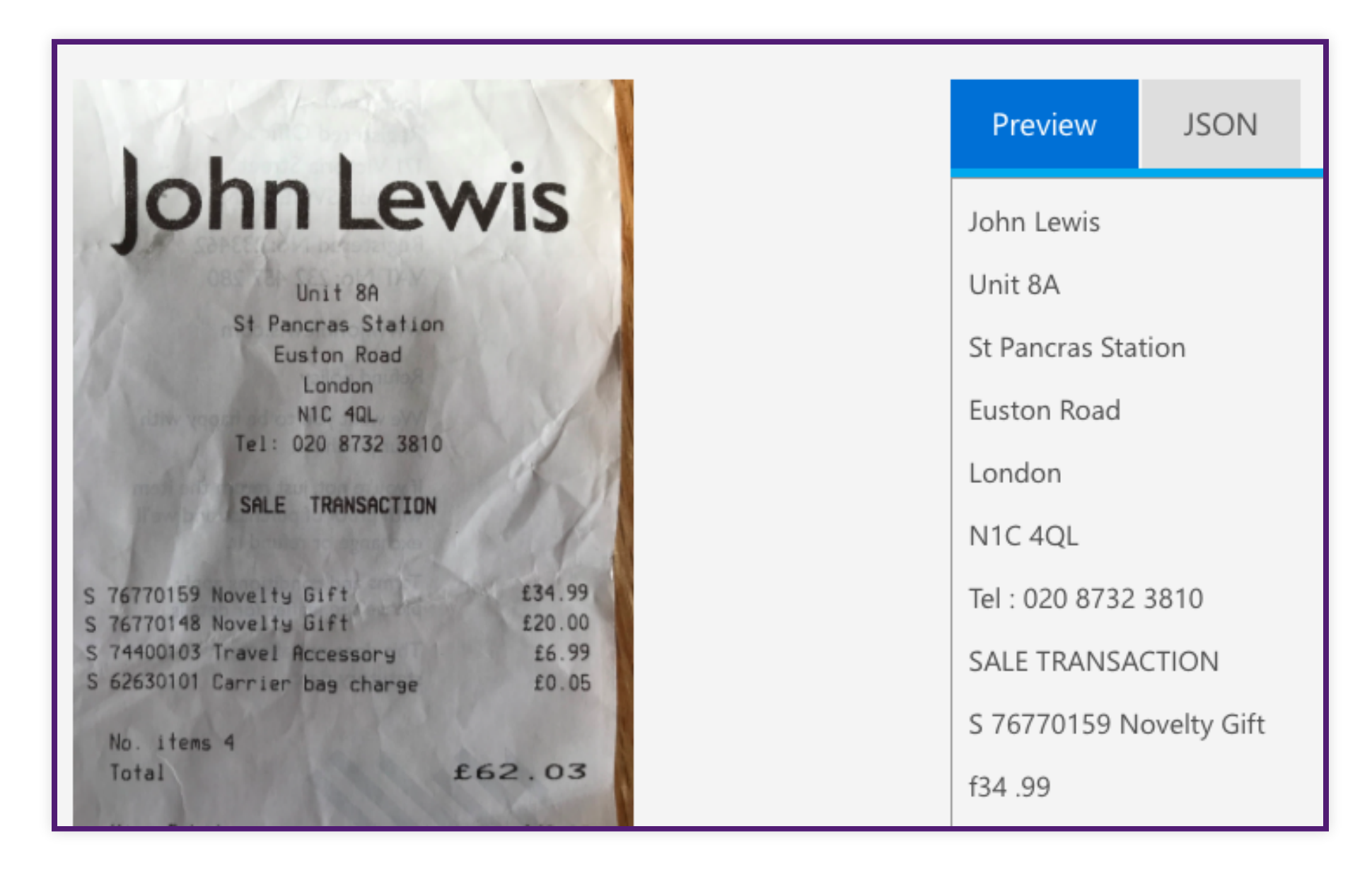

### Categorie di servizi : Vision - Un esempio

- 1. L'apprendimento senza supervisione consente al modello di comprendere il layout e i dati dei campi senza l'etichettatura manuale dei dati o la codifica intensiva.
- 2. È inoltre possibile eseguire l'apprendimento supervisionato con i dati etichettati manualmente

![](_page_11_Picture_52.jpeg)

### Categorie di servizi : Vision - Un esempio

Consente alle app di elaborare il linguaggio naturale, valutare il sentiment e imparare a riconoscere ciò che gli utenti vogliono

![](_page_12_Picture_2.jpeg)

#### Categorie di servizi : Language

#### **Immersive Reader :**

- 1. Visualizzazione di lettura minimalista.
- 2. Visualizza le immagini delle parole di uso comune
- 3. Evidenzia nomi, verbi, aggettivi e avverbi
- 4. Legge il contenuto ad alta voce
- 5. Traduce il contenuto in un'altra lingua
- 6. Suddivide le parole in sillabe

 $\leftarrow$ civil Georg excel speed

![](_page_13_Picture_70.jpeg)

### Categorie di servizi : Language - Un esempio

Consentono di:

- 1. Tradurre da una lingua all'altra e il riconoscere chi sta parlando.
- 2. Trascrivere una conversazione
- 3. Traduzione simultanea
- 4. Identificazione del parlante
- 5. Analisi del parlato e riconoscimento di intenti

![](_page_14_Picture_7.jpeg)

# Categorie di servizi : Speech

Crea app che permettono di:

- 1. Moderare contenuti
- 2. Rilevare le anomalie (analisi dei log)

![](_page_15_Picture_4.jpeg)

#### Categorie di servizi : Decision

Aggiungi le API di Ricerca Bing alle tue app e sfrutta la possibilità di setacciare miliardi di pagine Web, immagini, video e notizie con una singola chiamata API

![](_page_16_Picture_2.jpeg)

Facebook is a waste of time

- facebook is a waste of time
- facebook is awful
- facebook is annoying
- facebook is addictive
- About 90,000,000 results (0.48 seconds)

### Categorie di servizi : Search

- 1. Usa Face API per evitare illeciti
- 2. La nostra filosofia è "niente estranei"
- 3. Ogni tanto gli autisti si devono fare un selfie
- 4. Molto affidabile
- 5. Attività ultimata in 3 settimane in un ecosistema eterogeneo (python – java – go etc..)

#### UBER

![](_page_17_Picture_7.jpeg)

#### Casi d'uso - Uber

- 1. Azienda nel settore e-commerce
- 2. Creato un chat bot per il servizio clienti
- 3. Garantire servizio clienti positiva
- 4. Ridurre i costi e semplificare la vita degli operatori del servizio
- 5. Minor time to market

![](_page_18_Figure_6.jpeg)

# Uet.

#### Casi d'uso - Jet

- 1. Azienda nel minerario estrazione dello stagno
- 2. Controllo visivo delle acque di lavorazione
- 3. Fatto con Microsoft Cognitive Services: Analisi video
- 4. Riutilizzare acqua solo se priva di scorie
- 5. Controllo molto più preciso

![](_page_19_Picture_6.jpeg)

#### Casi d'uso - Minsur

- 1. Traducendo le conversazioni in tempo reale
- 2. Sviluppato ASR (Automatic speech recognition) cinese, TTS (text-to-speech)
- 3. Per la traduzione inglese si sono affidati a Microsoft
- 4. Elevata qualità TTS e la velocità di traduzione

![](_page_20_Picture_5.jpeg)

![](_page_20_Picture_6.jpeg)

#### Casi d'uso - CM

#### Costi e modalità di utilizzo <https://azure.microsoft.com/it-it/pricing/details/cognitive-services/>

#### **PRODOTTO**

Visione artificiale S1 fino a 10 richieste al secondo

#### **FUNZIONALITÀ**

Tag Viso GetThumbnail Colore Tipo di immagine GetAreaOfInterest

#### **PREZZO**

0-1M transazioni — €0,844 per 1.000 transazioni 1M-5M transazioni - €0,675 per 1.000 transazioni 5M-10M transazioni — €0,549 per 1.000 transazioni 10M-100M transazioni - €0,549 per 1.000 transazioni 100M+ transazioni - €0,549 per 1.000 transazioni

#### Link Utili

- 1. [Reveal.JS HTML Presentation Framework](https://revealjs.com/)
- 2. [Azure Cognitive Services documentation](https://docs.microsoft.com/en-us/azure/cognitive-services/)
- 3. [Cognitive Services REST API Docs \(West Europe\)](https://westeurope.dev.cognitive.microsoft.com/docs/services)
- 4. [Repository Slide della presentazione su Github](https://github.com/ssemeria/presentazione-cognitive-services)

#### Q&A - Domande e Risposte

![](_page_23_Picture_1.jpeg)

![](_page_23_Picture_19.jpeg)